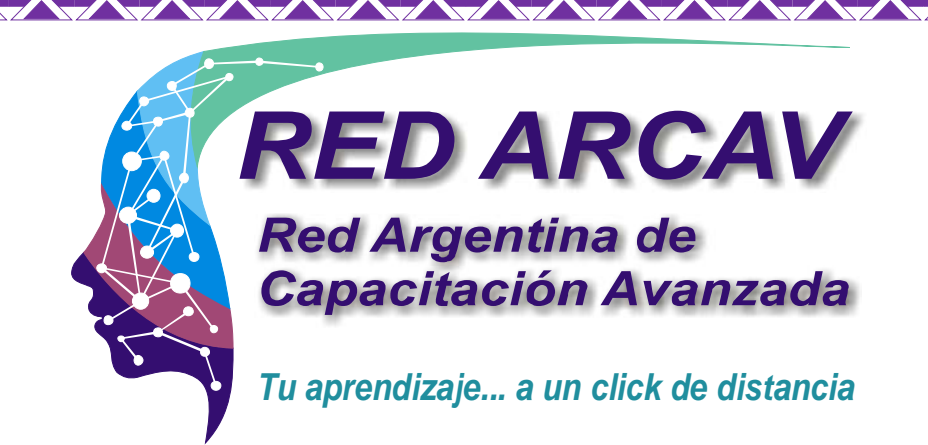

## Armado, Mantenimiento y Reparación de Equipos Informáticos con Certificación Universitaria

- El taller. Cómo debe estar montado.
- Medidas de precaución y seguridad.
- Las herramientas indispensables para trabajar.
- Los repuestos que no nos deben faltar.
- Abrimos el gabinete y reconocemos sus componentes.
- Unidad Central de Procesos.
	- Cómo funciona.
		- Los zócalos.
		- Software de utilidades.
	- La memoria RAM.
		- Funcionamiento.
		- Simple, doble y triple canal.
		- Cómo reemplazar módulos
	- La Fuente proveedora de energía.
		- Su funcionamiento.
		- Cómo probar una fuente aislada.
	- El gabinete en sí mismo.
		- Tipos.
	- Refrigeración y ventilación.
	- Discos rígidos y unidades de estado sólido.
		- Estructura lógica del disco.
		- La etiqueta del disco.
		- Determinación de problemas
	- Placa madre (Motherboard).
		- Partes.
		- Chipsets y sockets.
		- Componentes integrados.
	- Cómo se alimenta la Placa Madre.
	- Medición de componentes.
	- Cómo reemplazar capacitores dañados.
	- El BIOS Setup.
		- Actualizar el BIOS.
	- Inicio de la PC y el POST.
		- Cómo interpretar errores del POST.
	- La interfaz gráfica de la PC.
		- Instalación de una placa gráfica.
		- Diagnóstico y reparación de un placa de video.
	- El sonido.
	- El monitor CRT.
- Refrigeración.
- 64 bits.

de memoria.

- Fallas corrientes. Diagnóstico.

y soluciones.

- Recuperación de
	- información perdida.
- Conectores internos y externos.
- Zócalos de expansión.
- 
- Su funcionamiento.

**The State of the State of the State of The State of The State of The State of The State of The State of The State of The State of The State of The State of The State of The State of The State of The State of The State of** 

- El flyback
- El monitor LCD.
- Características. Etapas del panel LCD.
- All in One.
- Características.
- Componentes internos.
- Diagnóstico general.
- Laptops (equipos portátiles)
	- El interior
- Limpiar el cooler.
- Smatphones y tablets.
	- Funcionamiento.
	- Despiece de un teléfono celular.
	- Despiece de una tablet.
- Impresoras Inkjet.
	- Funcionamiento.
	- Limpieza de inyectores
	- Reparando rodillos de carga de hojas.
- Impresoras matriciales.
	- Funcionamiento.
- Windows v Linux.
	- Características.
	- Limpieza y optimización de entradas en el registro.
	- Blue screen of death.
- Cuándo usar cada sistema.
- Instalación de Windows 7 y 8.
- Instalación de Ubuntu 12.
- De qué se trata el Hardware Streesing.
	- Hardware Streesing del procesador.
	- Hardware Streesing de monitores.
	- Test integral de Hardware Streesing.
	- Fundamentos de redes.
		- El modelo OSI.
		- El protocolo TCP/IP.
	- Tipos de redes.
	- Configurar un router hogareño.
- Periféricos.
	- Mouse. Funcionamiento.
	- Fallas comunes en el teclado y sus soluciones.
- Almacenamiento removible.
	- Cómo desarmar una unidad óptica.
	- Extracción del pick-up.
	- Reparación básica de un pen-drive.
- Mantenimiento preventivo.
- Instalación eléctrica.
- Renovación de la pasta térmica (grasa siliconada).
- Garantía y ética del trabajo.

Duración: 8 meses

- Despiezando el monitor.

A Maria Maria Maria Maria Maria Maria Maria Maria Maria Maria Maria Maria Maria Maria Maria Maria Maria Maria

- Fallas corrientes.
- Desarmando el monitor.
- Fallas corrientes.
- Reemplazar el disco rígido.
- Cambiar las cintas flex.
- Diagnóstico y programación de celulares

- Problemas comunes en Windows 7.
- Servicios de Windows.

- Configuración de routers WiFi.
- Accesorios inalámbricos.
- Optimización de la señal WiFi.
- Soporte a distancia: VNC
- Cómo verificar el cable del teclado.
- Los parlantes.